## 9-Wahlzahlen-System mit 3 Mal 6-Zahlen-Vollsystem und 18 Spiele €36,00 "Le Mans" PS-03

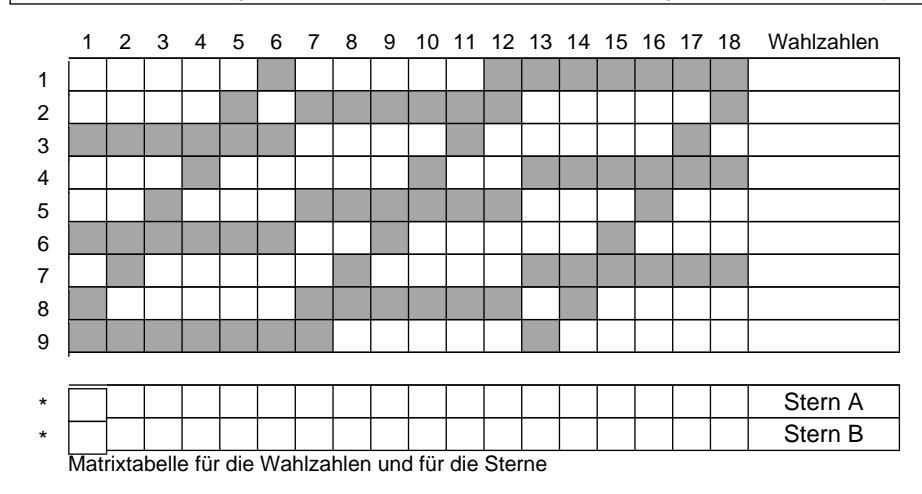

#### **Gewinntabelle mit der Garantie »1 von 1«, »2 von 2«, »2 von 3«, »3 von 4« und »4 von 5«**

#### **5 Treffer im Wahlbereich**

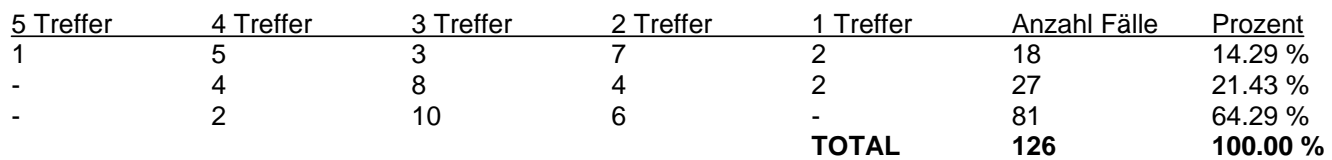

# **4 Treffer im Wahlbereich**

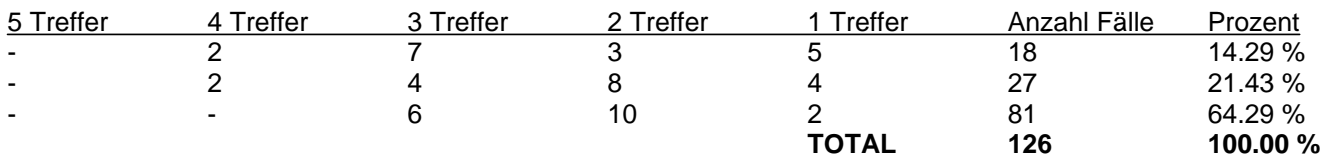

## **3 Treffer im Wahlbereich**

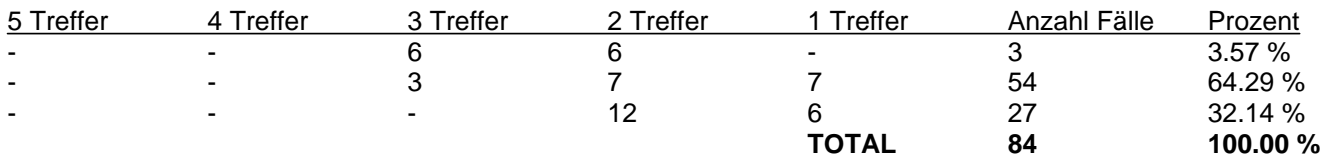

# **2 Treffer im Wahlbereich**

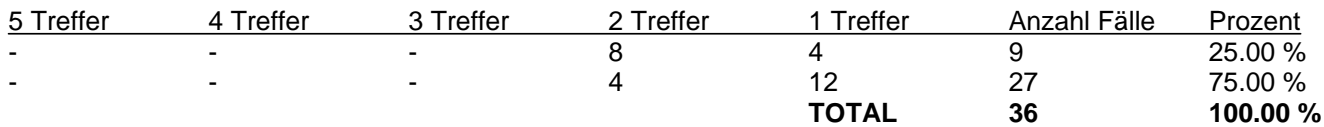

### **1 Treffer im Wahlbereich**

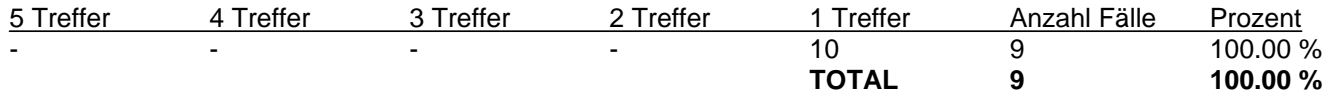

#### **Theoretischen-Wahrscheinlichkeits-Tabelle für die Chancen, 1, 2, 3, 4 oder 5 Treffer zu erzielen.**

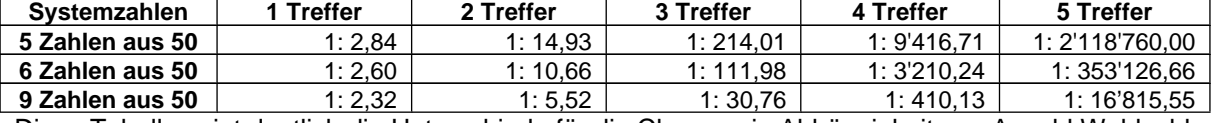

Diese Tabelle zeigt deutlich die Unterschiede für die Chancen in Abhängigkeit von Anzahl Wahlzahlen.

# **Fortsetzung nächste Seite**

#### **Optimal errechnete Sternkombination »2 aus 11« für die 9 Wahlzahlen System mit 18 Tippreihen**

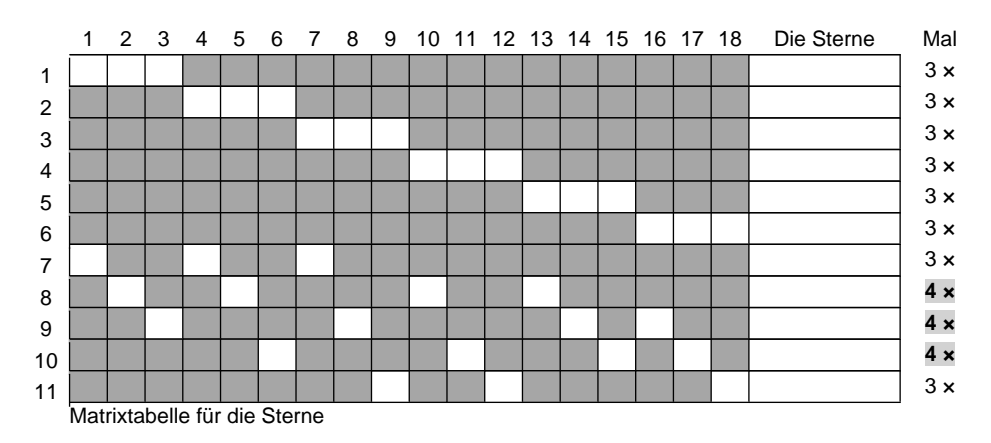

#### **Die Sterne »2 aus 11« im Wahlbereich für 18 Tippreihen**

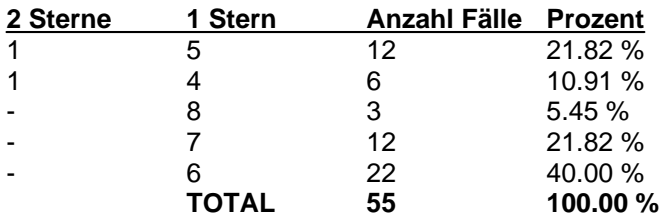

## **Kommentar:**

*In dem neuen Powersystembuch sind die Matrixtabellen für die Wahlzahlen und für die Sterne so gemacht, dass beim Ausfüllen kein Fehler entstehen kann. (Wie dieses Beispiel "Le Mans" zeigt).*

*Die Wahlzahlen und die Sterne kann man in die Matrix-Tabellen in beliebiger Reihenfolge hineinschreiben. Ob aufsteigend, absteigend oder durcheinander, völlig gleich, das Ergebnis bleibt dasselbe.* 

*Dort, wo die Sterne mehrmals vorkommen, (sind fett markiert) wählt man die eigenen bevorzugten Sterne. Die Sterne sind nicht fix vorgegeben. Ein großes Vorteil für den Anwender.*

*Auf dieselbe Weise kann man alle Systeme für die Wahlzahlen und für die Sterne im Buch ausarbeiten. Das gilt für alle Systeme und alle Sterne im Buch. Durch dieser Methode gibt für den Anwender wesentlich weniger zu arbeiten. Besser kann man es nicht machen.*

*Viel Glück!* 

**Autor, Zoltán Török**